# **F\_INTEGERABS**

## **compatibility FreeUDFLibC**

Entrypoint integerabs compatible with UTF-8

#### **Inputs/Outputs**

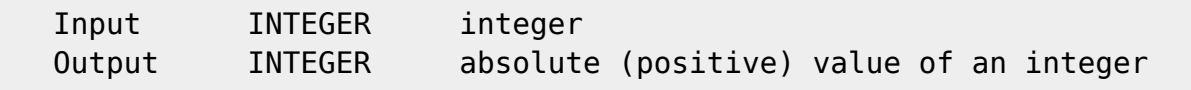

## **Syntax**

 TestSQL SELECT 15 AS ISCORRECT, F INTEGERABS(15) FROM RDB\$DATABASE; SELECT 15 AS ISCORRECT, F\_INTEGERABS(-15) FROM RDB\$DATABASE; SELECT NULL AS ISCORRECT, F\_INTEGERABS(NULL) FROM RDB\$DATABASE;

From: <http://ibexpert.com/docu/>- **IBExpert** Permanent link: **[http://ibexpert.com/docu/doku.php?id=04-ibexpert-udf-functions:04-02-numeric-functions:04-02-03-calculate-functions:f\\_integerabs](http://ibexpert.com/docu/doku.php?id=04-ibexpert-udf-functions:04-02-numeric-functions:04-02-03-calculate-functions:f_integerabs)** Last update: **2023/04/11 21:30**

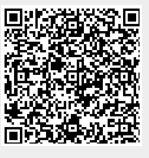